# **Introduction into Publishing Workflows with TEI Publisher**

Floriane Chiffoleau, PhD candidate at Le Mans Université (3.LAM) and Inria (ALMAnaCH) Master Class, *Digital Scholarly Editing 2024,* Saarbrücken February 22nd, 2024

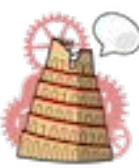

*ALMAnaCH project-team*

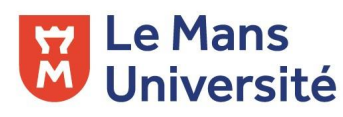

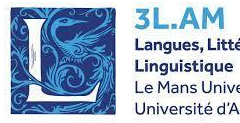

Langues, Littératures, Le Mans Université niversité d'Angers

# **Summary of the presentation**

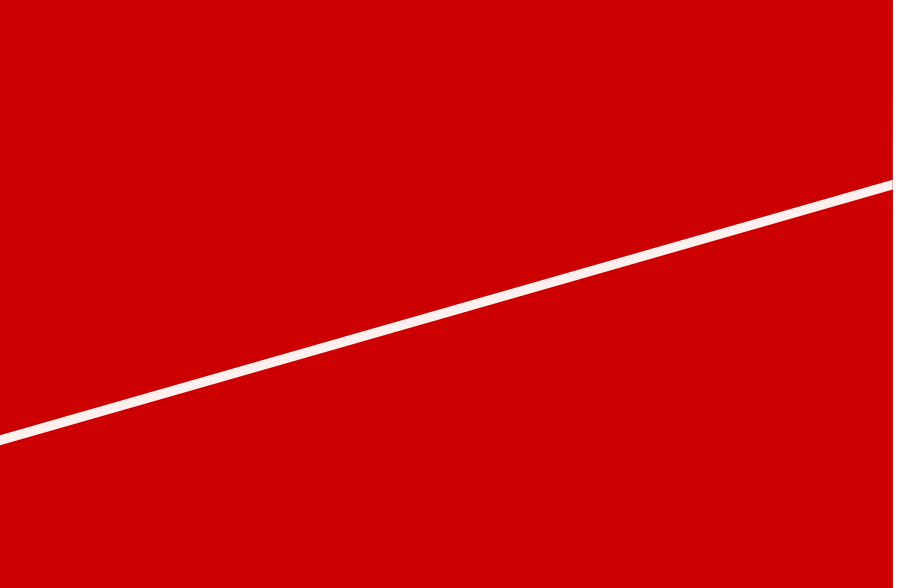

- 1. What is **TEI Publisher** ?
- 2. How does TEI Publisher **work** ?
- 3. DiScholEd Where does it **come from** ?
- 4. DiScholEd What is it **made of** ?
- 5. A larger set of **applications and examples**

### 6. **Resources**

# **WHAT IS TEI PUBLISHER?**

## **TEI Publisher is …**

- ❏ a platform based on eXist-db, a database management system based on **XML technology**
- ❏ an **easy-to-use tool** to publish TEI XML files or other types of XML
- ❏ a *prêt-à-porter* **application** customizable with few tweaks

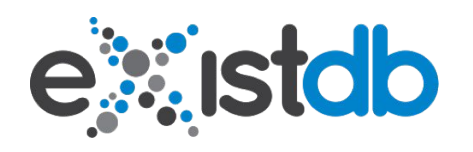

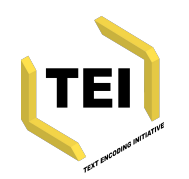

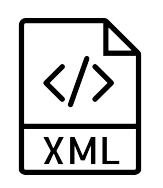

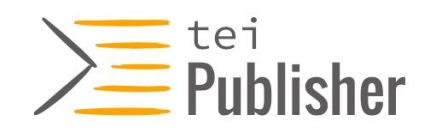

## **What can TEI Publisher do …**

- ❏ … as the **main instance**?
	- ❏ Presentation of various **XML files, ODDs and templates** to observe the extent of the tool
	- ❏ **Playground area** to upload your own files and test the ODDs/templates to see what fits best
	- ❏ **Annotation area** to discover how to annotate (named entities or other) some already existing files or files you uploaded yourself
- ❏ … as the **tool** that generates an application?
	- ❏ **Customized ODD and templates** to display your XML files exactly as you want
	- ❏ **Documentation or additional information** in HTML or Markdown format
	- ❏ PDF or EPUB **export** of the XML files

# **HOW DOES TEI PUBLISHER WORK?**

**Reproducing the XML tree as it is encoded: ODD transformation**

The **[TEI Processing Model](https://tei-c.org/release/doc/tei-p5-doc/en/html/TD.html#TDPMPM)** suggests how a given element may be transformed to produce one or more outputs

Three key elements to the transformation

- ❏ **Predicate** → For multiple displays of a single element, it allows you to **specify** a situation for the element (place in the tree, attribute, mode, etc.)
- ❏ **Behaviour** → Defines the way to **interpret** the element (block, heading, inline, etc.)
	- ❏ Web-component → Specific to TEI Publisher to produce interactivity in the HTML
- ❏ **Rendition** → Defines the **CSS style** wanted for the element (alignment, colour, decoration, size, weight, etc.)

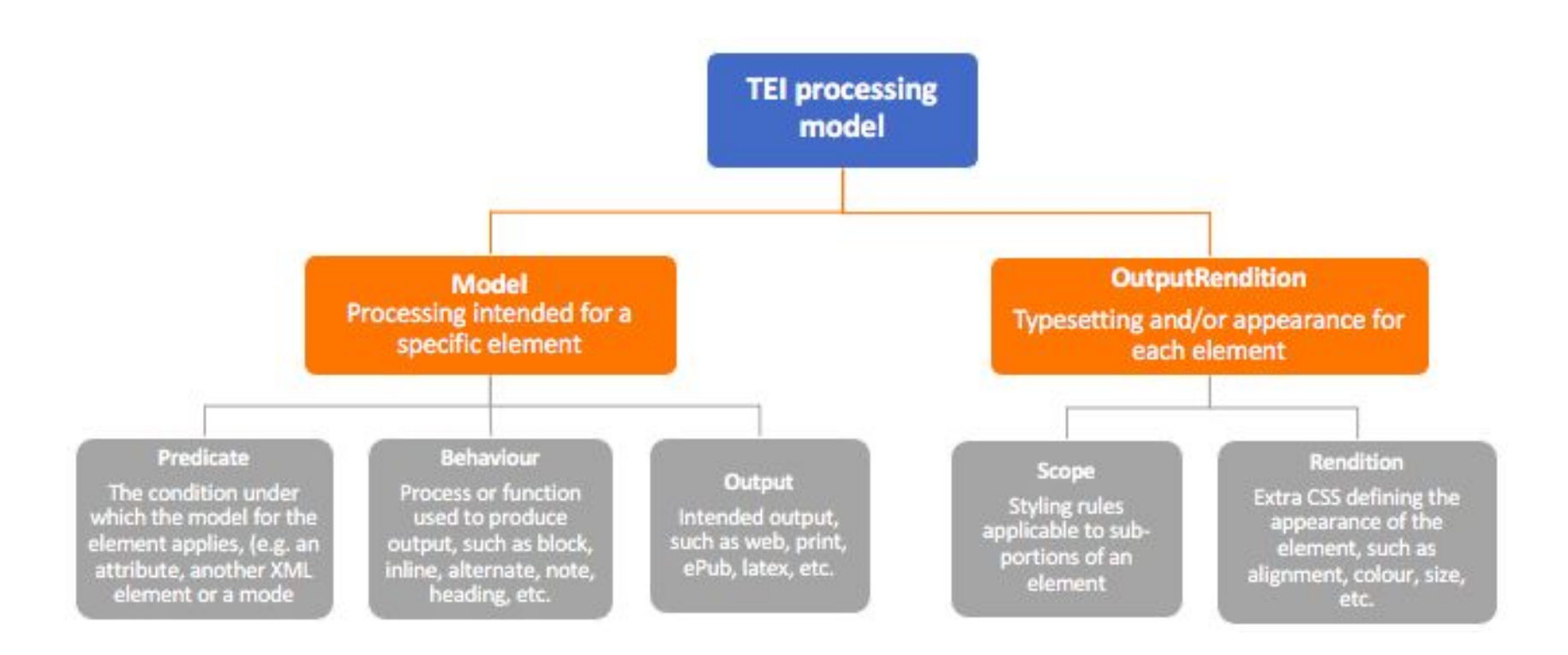

How TEI element transformation rules work in the ODD

## **Managing the information to display: HTML Templates**

The **HTML template** can go from a very simple page (only the transformed XML is displayed) to a page offering multiple options of content

### ❏ **Modes**

- ❏ **Different displays** for a single element
- ❏ Created with the "**Predicate**" in the ODD and declared in the HTML

### ❏ **Panels**

- ❏ **Multiple content** at the same time → text, index, notes, facsimile, etc.
- ❏ Allows to show at the same time **several layers** of the encoding

### ❏ **Toolbar**

- ❏ Access to **extra content** such as table of content, metadata, licence, citation, etc.
- ❏ Transformation of the content of the **<teiHeader>**

### **An extended and thorough documentation**

**Detailed information**, given step by step from installation to app generator, from API to annotation

**Visual aid** to understand better the content

- ❏ Excerpt of the content of the **code**, in colours
- ❏ **Illustrations** of some elements (pictures or GIFs)

#### Introduction

What TEI Publisher does... e-editiones.org Versions **Ouickstart Supported XML vocabularies Processing Model transformations Custom CSS styling** Page templates and pb-components Server-side API **URL Routing** 

**Language versions** Creating applications with the App Generator **Best Practice Recommendations Updating Applications** Data **Facet Search Configuration Embedding TEI Publisher in other systems Creating Custom Web Components** Adding a custom vocabulary **Annotating Documents Configuring the Annotation Editor TEI Publisher in production** 

## **DISCHOLED - WHERE DOES IT COME FROM?**

## **Pipeline for digital scholarly edition of historical documents**

❏ Why did we create this pipeline ?

 $\rightarrow$  To facilitate the digitization of data extracted from archival collections, and their dissemination to the public in the form of digital documents in various formats and/or as an online edition

 $\rightarrow$  To make available an open system with open source tools, interoperable and easy-to-use

❏ What is it made of ?

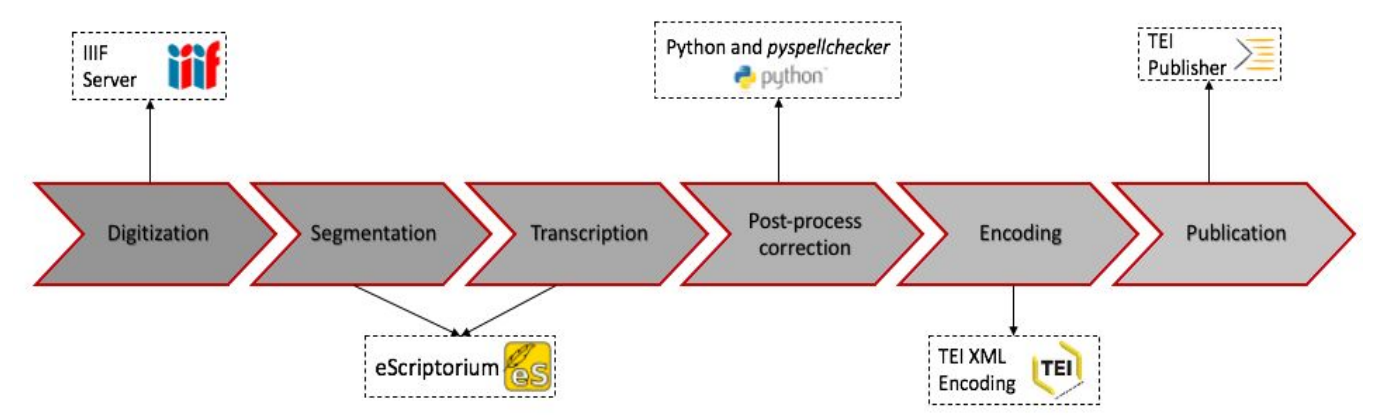

## **DISCHOLED - WHAT IS IT MADE OF?**

## **Ego documents to develop the pipeline**

### ❏ Correspondence of Paul d'Estournelles de Constant

- ❏ Starting point: book containing a few transcribed letters
- ❏ Elements to note: voluminous corpus, typewritten letters, repetitive wording
- ❏ Contribution to the pipeline: Uploading images to NAKALA, OCR and creation of models with eScriptorium, development of corpus-specific regular expressions, writing of ODD and templates from XML-TEI files
- ❏ Letters and texts of Berlin intellectuals
	- ❏ Starting point: website with imported images and XML-TEI encoded files
	- ❏ Elements to note: corpus not containing only ego documents, diversity of authors
	- ❏ Contribution to the pipeline: Uploading certain images to NAKALA, updating XML-TEI encoding, writing the ODD and templates from XML-TEI files

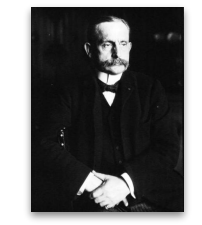

#### Paul d'Estournelles de Constant

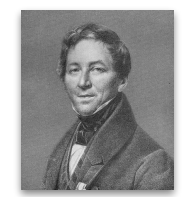

**August Boeck** 

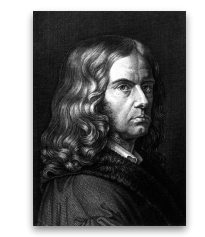

Adelbert von Chamisso

## **Ego documents to supply the pipeline**

### ❏ War Diaries: Napoleonic Wars and World War I

- ❏ Starting point: transcription and encoding already done and partial uploading of images to an IIIF server
- ❏ Posting of the remaining images on NAKALA and publication in a specific collection on DiScholEd
- ❏ Holocaust testimonies
	- ❏ Starting point similar to that of the "Letters and texts of the Berlin Intellectuals"
	- ❏ Uploading some images to NAKALA, updating XML-TEI encoding, writing ODD and templates from XML-TEI files
- ❏ Correspondence of Constance de Salm
	- ❏ Application of the steps of the pipeline as part of an internship supervised by certain members of the DAHN project

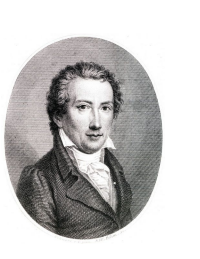

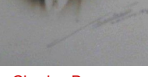

Charles Bruneau

Friedrich Rochlitz

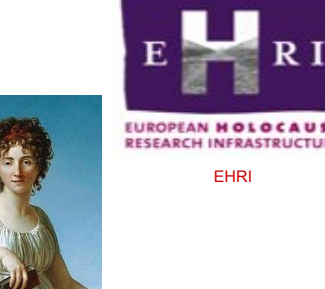

Constance de Salm

#### **DiScholEd - Digital Scholarly Editions**

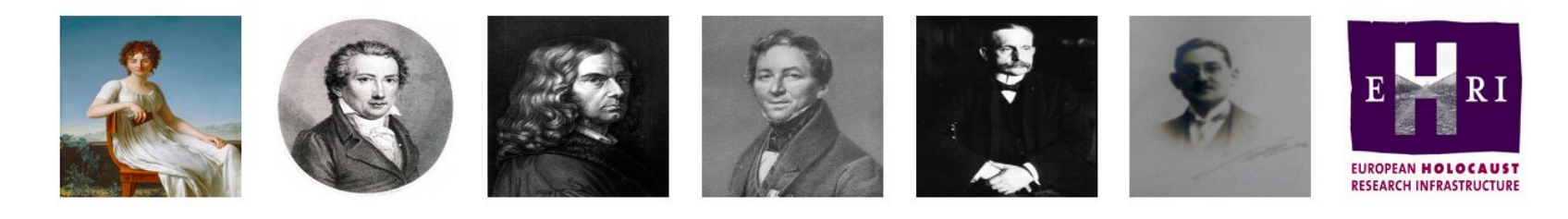

Sort by Filter by Title  $-$  Title

- Q Filter

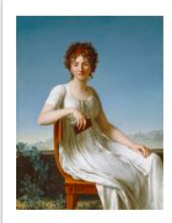

Correspondance of Constance de Salm (1767-1845)

This folder contains the digital edition of letters written and received by Constance de Salm as well as the inventory of letters and the indexes.

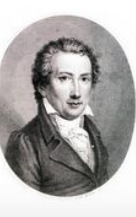

Napoleonic wars diary

This folder contains the corpus of a war diary kept during the Napoleonic wars.

#### DiScholEd (Homepage)

# **Examples**

- ❏ Chronological distribution of the "Berlin Intellectual" corpus
	- → [index\\_bi.html?collection=bi%2Fcorpus](https://discholed.huma-num.fr/exist/apps/discholed/index_bi.html?collection=bi%2Fcorpus)
- ❏ A letter with several notes and some corrections
	- → [bi/corpus/Brief053ChamissoandeLaFoye.xml](https://discholed.huma-num.fr/exist/apps/discholed/bi/corpus/Brief053ChamissoandeLaFoye.xml?view=page&odd=myodd&panels=0&root=2.4.2.2.15.97)
- ❏ An English letter with many named entities (places, persons, and organizations)
	- → [pec/corpus/Lettre0555bis\\_28juillet2019.xml](https://discholed.huma-num.fr/exist/apps/discholed/pec/corpus/Lettre0555bis_28juillet2019.xml?view=page&odd=myodd&panels=0)
- ❏ Two languages for a single document
	- → [ehri/corpus/EHRI-ET-WL05320107\\_EN\\_YI.xml](https://discholed.huma-num.fr/exist/apps/discholed/ehri/corpus/EHRI-ET-WL05320107_EN_YI.xml?view=page&odd=myodd&panels=0)

### **DiScholEd - Éditions scientifiques numériques**

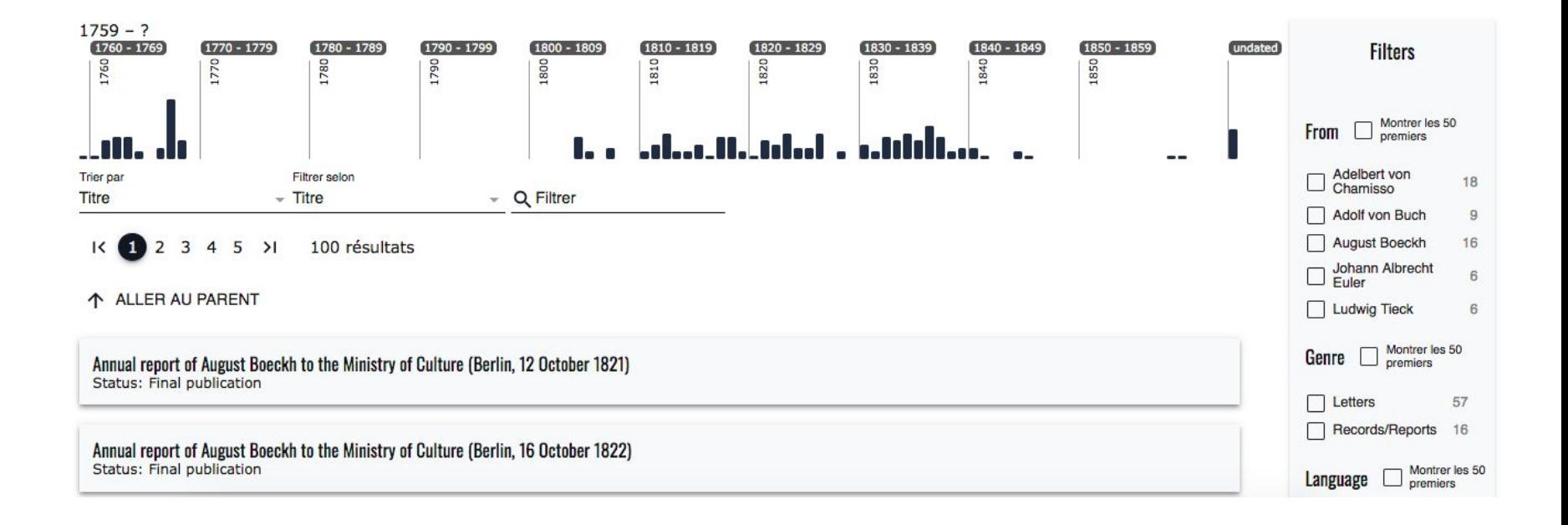

Chronological distribution of the "Berlin Intellectual" corpus

View Diplomatic version

und unserem Flor zu hoffen, daß er irgendwo stetig angehängt werde. - Theremin ist hier ein beweibter angesehener Prediger -

nun zu mir zurücke. - der Winter rief mich nach der Stadt zurücke und ich ward wieder, was ich nicht zu sein aufgehört, ein Student unserer universität, ich habe Zoologie, Mineralogie vergleichende Anatomie geschrie getrieben ich bewege mich in der Encyclopadie der Natur Wissen schaft herum, suche mich tüchtig und tüchtiger zu machen, nehme zu Zeiten das Lateinische wieder vor, arbeite auf den Museen an deren Aufstellung - Lichtenstein liebt mich und findet mich brauchbar, und kurz ich bin nicht ohne gegründete Hoffnung, binnen ein Paar Jahre, wenn eine gelehrte Reise unter nomen wird - wenn - wie es Plan, ist, junge Leute für die Museeen und den Botanischen Garten reisen sollen, dazu ernannt ausgesucht werden, und mich dazu als tüchtig dazu vor mir selber zu stehen -So stehts mit mir Adelf - Ich habe mich von der Spekulation zu der Erfahrung -

View Reading version with critica -

und unserem Flor zu hoffen, daß er irgendwo stetig angehängt werde. - Theremin ist hier ein beweibter angesehener Prediger -

nun zu mir zurücke. - der Winter rief mich nach der Stadt zurücke und ich ward wieder, was ich nicht zu sein aufgehört, ein Student unserer universität, <sup>1</sup> ich habe Zoologie, Mineralogie vergleichende Anatomie getrieben - ich bewege mich in der Encyclopadie der Natur Wissenschaft herum, suche mich tüchtig und tüchtiger zu machen, nehme zu Zeiten das Lateinische wieder vor, <sup>2</sup> arbeite auf den Museen an deren Aufstellung<sup>3</sup> - Lichtenstein liebt mich und findet mich brauchbar, und kurz ich bin nicht ohne gegründete Hoffnung, binnen ein Paar Jahre, wenn eine gelehrte Reise unternomen wird - wenn wie es Plan ist, junge Leute für die Museeen und den Botanischen Garten <sup>4</sup> reisen sollen. dazu ausgesucht werden, und als tüchtig dazu vor mir selber zu stehen - So stehts mit mir Adelf<sup>5</sup> - Ich habe mich von der Spekulation zu der Erfahrung -

- Chamisso studied medicine at the Berlin University from October  $\mathbf{1}$  $1812. \rightarrow$
- $\overline{2}$ Chamisso took part in a college of F. A. Wolf at the Berlin University (cf. Feudel (1988), p. 93).
- 3 Chamisso helped Lichtenstein to set up the collections of natural objects in the Berlin royal museums (cf. Feudel (1988), p. 93).  $\rightarrow$
- 4 In Riegel's Correspondance d'Adalbert de Chamisso, Fragments inédits, the phrase "und den Botanschischen Garten" is being omitted. $\rightarrow$
- 5 This salutation is the Germanized version from the Greek expression for "brother" (αδελφός).

### A letter with some corrections and several notes

Reading version with name -

 $-4-$ 

age, give the effort I have given to establish that common bureau.) that I have tried to save it, or to save something of it. And that is what I am very sorry I could not speak of with you. Because writing and dictating English is most unsatisfactory to me.

Our "Conciliation" is the spirit which has always inspired and supported all kind of serious efforts for a good organisation of pacific activity. That is why we have given our help to the meetin of the three Associations and others, like Italian, Belgian, and so on, in Paris, in London, in Bruxelles. - That is why the CARNEGIE ENDOWMENT which has been, from the beginning, a fruit of our CONCILIATION, has supported these meetings by paying some of the expense. This contribution was a wise one : it was only too modest.

My conclusion now is this one; it is the only way to save the necessary cooperation of the generous private activities of our two countries with our other allied, and all nations in the future.

I propose that our **CONCILIATION** together with the **CARNEGIE ENDOWMENT** contributes to the keeping of a small common Bureau in Paris, next our European Bureau of the rue Pierre-Curie, I have taken upon my responsability to secure one small apartment just next our own apartment, same house, 24 rue Pierre-Curie. There, we shall have a few rooms, which we need for our natural expansion. Besides, we shall keep the drawing rooms for the common Bureau of the three Associations for a **LEAGUE OF NATIONS**. There Miss MATHEWS will remain with two or three young secretaries of her choice who have proved already their aptitude and devotion. So our

mgs, give the affort I have given to establish that com hive tried to save it. an very sorry I could not speak of with you. Locause writing and dictating Euglish is must unsatisfactory to me.

our "Conciliation" is the spirit which has always inspired and supported all kind of serious efforts for a good organisation. of positio activity. That is why we have given our heap to the meetin. three Associations and others, like Italian, Belgian, and so ch, in Foris, in London, in Broxollos. - That is why the Cassmans. ENTONWINT which has been, from the beginning, a fruit of cor SONCILLATION, has autooried these meetings by paying some of the expenses. This contribution was a wise phop it was only too modest.

My conslusion now is this one; it is the only way to save the necessary cooperation of the generous private netivities of our two countries with our other allied, and all hations in the Tutura.

I propose that our CONCILIATION tomether with the CARNEGIS MEDDWEENY Contributes to the keeping of a small common Birent in Faris, next our European Bureau of the rus Pierre-Curas. I have taken upon my reaponsebility to secure one small apartment just next our own spartment, same house, 2% rue rierro-Curie, There, we shall have a few rooms, which we need for our matural expansion. Bealdes, we shall keep the druging rooms for the compon Bureau of the three Associations for a DEAGOR OF NATIONS. There Miss MATHUNG will remain with two or three young secretaries of her choics who have proved algressy their aptitude and devotion. So our

Index

**INIADD** 

View

#### Persons

Matthews, (Unknown name) Gender: Female

#### Organisations/Groups

#### **Carnegie Endowment for International Peace**

Conducts research programs, discussions, publications on international affairs and the american foreign policy. Until 1948, it was composed of 3 divisions: Intercourse and education, Economics and history, International law.

Peter Parker House, Washington D.C., United States of America  $(1910 - 1948)$ 

#### **League of Nations**

20th-century intergovernmental organisation, predecessor to the United Nations, founded in 1920 Palais Wilson, Geneva, Switzerland

#### **Association for international conciliation**

Association that aims to improve mediation between countries (especially between Europe and the United States). Paris, France

 $\times$ 

#### **English version with**

named entities Original version with named entities

Temple operative and years old.

#### Łódź

Protocol Number 107

(Compiled on January 5, 1940)

On September 5, 1939, our Jews in Łódź volunteered en masse for the military. But there was no quarantee [to be enlisted] and they were not employed.

En masse Jews took part in building trenches etc.

The Germans invaded Łódź on September 8 around 6pm. Only small military units arrived, who did not at all let the population feel their attitude towards them.

The local Germans took in the invading Germans enthusiastically, welcoming them with flowers, offering them wine and pastries.

The Polish and Jewish male population in military age left Łódź in masses in the night from September 5 to 6.

Officially, the German army invaded Łódź on September 9 in the morning hours between 10 and 12.

The streets were overcrowded with local Germans who welcomed the German army with enthusiasm calling out 'Heil Hitler' etc. The Germans population was dressed festively. The men with top hats. The **women** in festive attire.

English version with named entities **Original version with** named entities

געזעל שאפטזעכע טועון, טכן און אזט.

לאדזש.

פראטאקאל נומער 107

(צונויפֿגעשטעלט דעם 5־טן יאנואר 1940)

דעם 5־טן סעפטעמבער 1939 האָבן יידן ביי אונדז מאסנווייס געמאַלדן אַלס פֿריוויליקע. ט'איז אבער נישט געווען קיין געווער, און מ'האט זיי נישט אנגענומען.

וידן האָבן זיך מאַסנווייס באַטייליקט אין בויען שוצגראַבנס אאַז"וו.

די דייטשן זענען אריין קיין לאדזש דעם 8־טן סעפטעמבער ארום 6 אוונט. געקומען זענען בלויז קליינע מיליטערישע אפטיילונגעו, וועלכע האבן בכלל נישט געלאזט שפירו זייער באציונג צו דער באַפֿעלקערונג.

די אַרטיקע דייטשן האָבן באָגייסטערט אויפֿגענומען די אַריינקומענדיקע דייטשן, באַגעגנט זיי מיט בלומען, מכבד געווען מיט וויין און געבעקס.

די פּױלישע און יידישע מענער־באַפֿעלקערונג אין מיליטער־עלטער האבן מאסנווײַס פֿארלאזן לאדזש אין דער נאכט פֿון 5־טן אויפֿן 6־טן סעפּטעמבער.

אַפֿיציעל האָט די ד**ײַטשע אַרמיי** אַרײַנגעמאַרשירט קיין לאָדזש דעם 9־טן סעפּטעמבער אין די שעהן 10 - 12 פֿארמיטאג.

די גאַסן זענען געווען פֿול מיט אַרטיקע דייטשן, וועלכע האָבן אױפֿגענומען די **אַרמײ** מיט באגייסטערטע אויסרופֿן, ווי <sup>י</sup>הייל **היטלער'** וכּד'. די דייטשע באפֿעלקערונג איז געווען יום־ טובֿדיק אָנגעטאָן. די מענער אין צילינדערס, די פֿרויען אין יום־טובֿדיקע טואַלעטן.

געווען אויך אויף די גאַסן פּאָליאַקן, פֿון וועמענס פּנימער מ'האָט אַראַפּגעלייענט

### Two languages for a single document

## **A LARGER SET OF APPLICATIONS AND EXAMPLES**

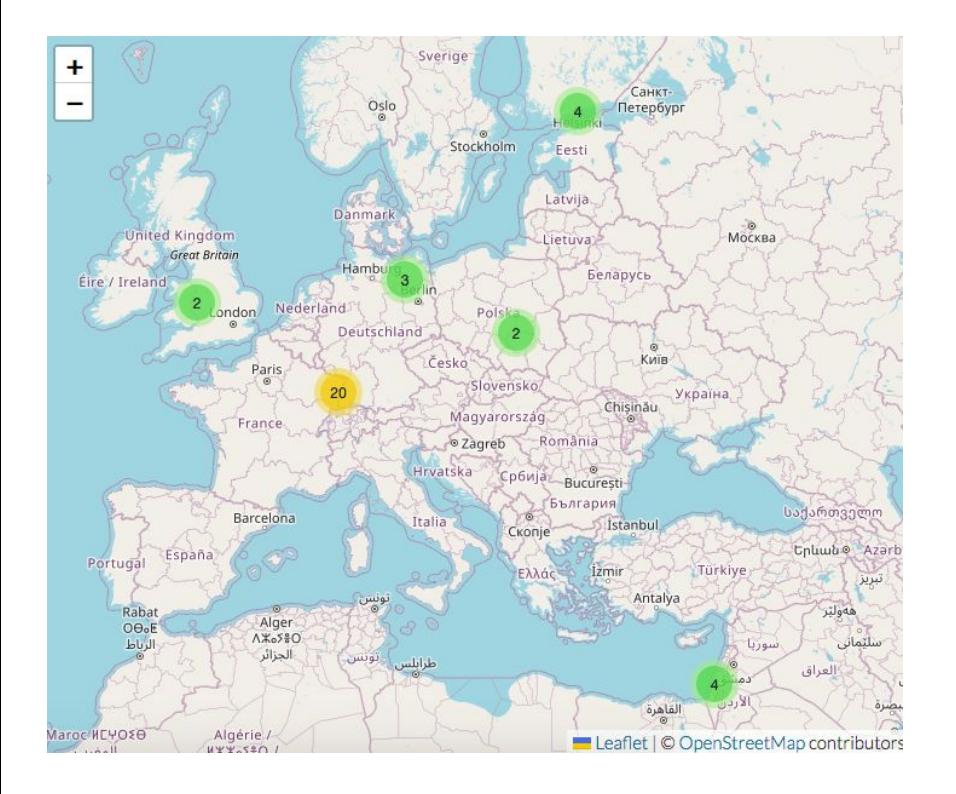

### **TEI Publisher registry** available on their website

→<https://www.e-editiones.org/map/>

- ❏ Register all the applications created with TEI Publisher and shared with e-editiones
- ❏ Access to its **location** on the map, a summary of its **content**, the **link** to the instance and how to **contact** the person in charge

### Map of TEI Publisher instances

# **Examples**

- ❏ The Salomon Project: [https://tei.mittelalter.uni-tuebingen.de/exist/apps/s](https://tei.mittelalter.uni-tuebingen.de/exist/apps/salomon/index.html) [alomon/index.html](https://tei.mittelalter.uni-tuebingen.de/exist/apps/salomon/index.html)
- ❏ Travel Journals of Johann Conrad Fischer 1794–1851: <https://johannconradfischer.com/>
- ❏ TraveLab: [https://teipublisher.info/exist/apps/TraveLab/index](https://teipublisher.info/exist/apps/TraveLab/index.html) [.html](https://teipublisher.info/exist/apps/TraveLab/index.html)
- ❏ Desenrollando el cordel: <https://desenrollandoelcordel.unige.ch/inicio.html>

 $\alpha$ 

rechercher...

 $\rightarrow$ 

Langue

 $Q$ 

#### $:=$  OVERVIEW

De uoce corui.

Start

 $\mathbb{Q}$ 

 $\equiv$ 

De uoce galli. De motu oculi. De sonitu ignis. De ululatione canis. De uoce soricu. De incensione uestimti. De tre motu. De clamatione catte. De effusione seminis. De casura auiu in uia iuxta te. De obuiatione siluatice fere De subito extinctu candele. De catto uigilantesup foram. Si brachium saliet. De pauore uisionis sonii. El nosor mantionte annancade

Nouellas audierit. Portatione uasis domo ad dom Lis uenerit ad pugna. Necatione amici et casum. Litem. Non bene exierit. Neq bonu neq malum. Co bonum n et sang effusion ip. Timebunt ignem.

Egritudinem. Pauore de fure Patriarcha moriet. Dom adquisierit. Aliqm causa pdiderit. Dormitione et gaue sonu. Dolore et angustiam.  $U_{1nm}$ 

It designat. Augmentu honoris. Bonu inuenerit. Hospes uenerit. Pauore de fure. Inuenerit quod amat. Leticia.

Neq bonu neq malu. Inuenerit refrigeriu. Augmtu bonum. Regnum infestinat. Imitatio bona, <sup>2</sup> Patriarcha moriet. Seruu emet. Egritudine habebit. Vestimtu nouum. Comprehense southern

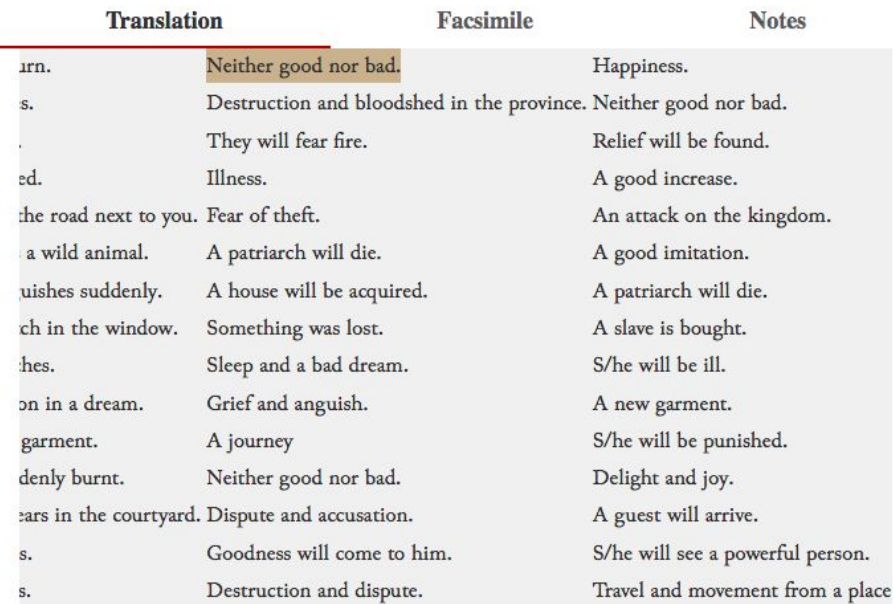

#### The Salomon Project

#### Schaffhausen-Basel, 7 August 1814

| On Sunday, August 7th, I left here for Basel in the company of my young friend Ringk von Wildenberg, who, coming from Italy, also intended to travel to London, in order to continue the following day with the courier via Belfort to Paris. However, the route had not yet been re-established since the peace, so we were forced to take the detour via Colmar and Nancy.

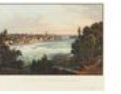

Thur Way

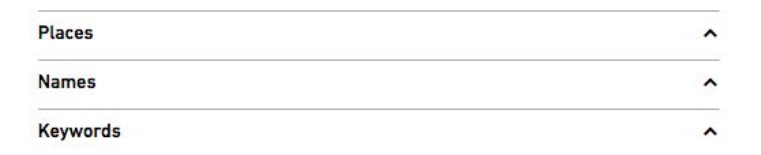

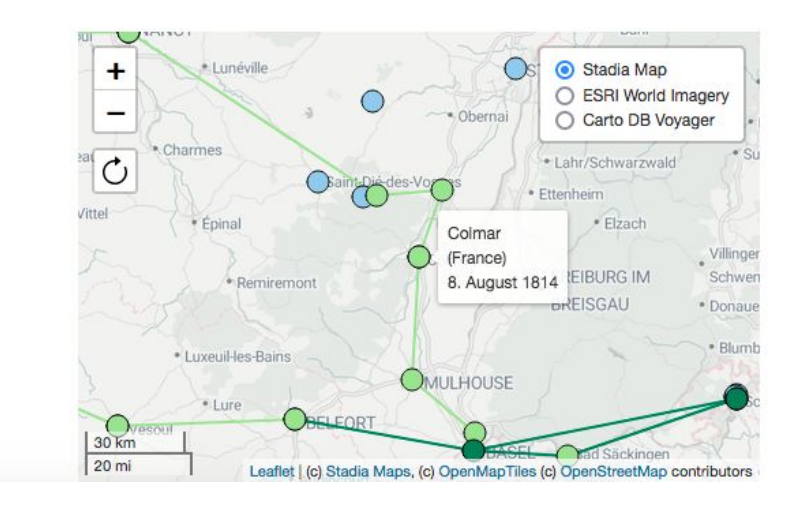

[Travel Journals of Johann Conrad Fischer 1794–1851](https://johannconradfischer.com/)

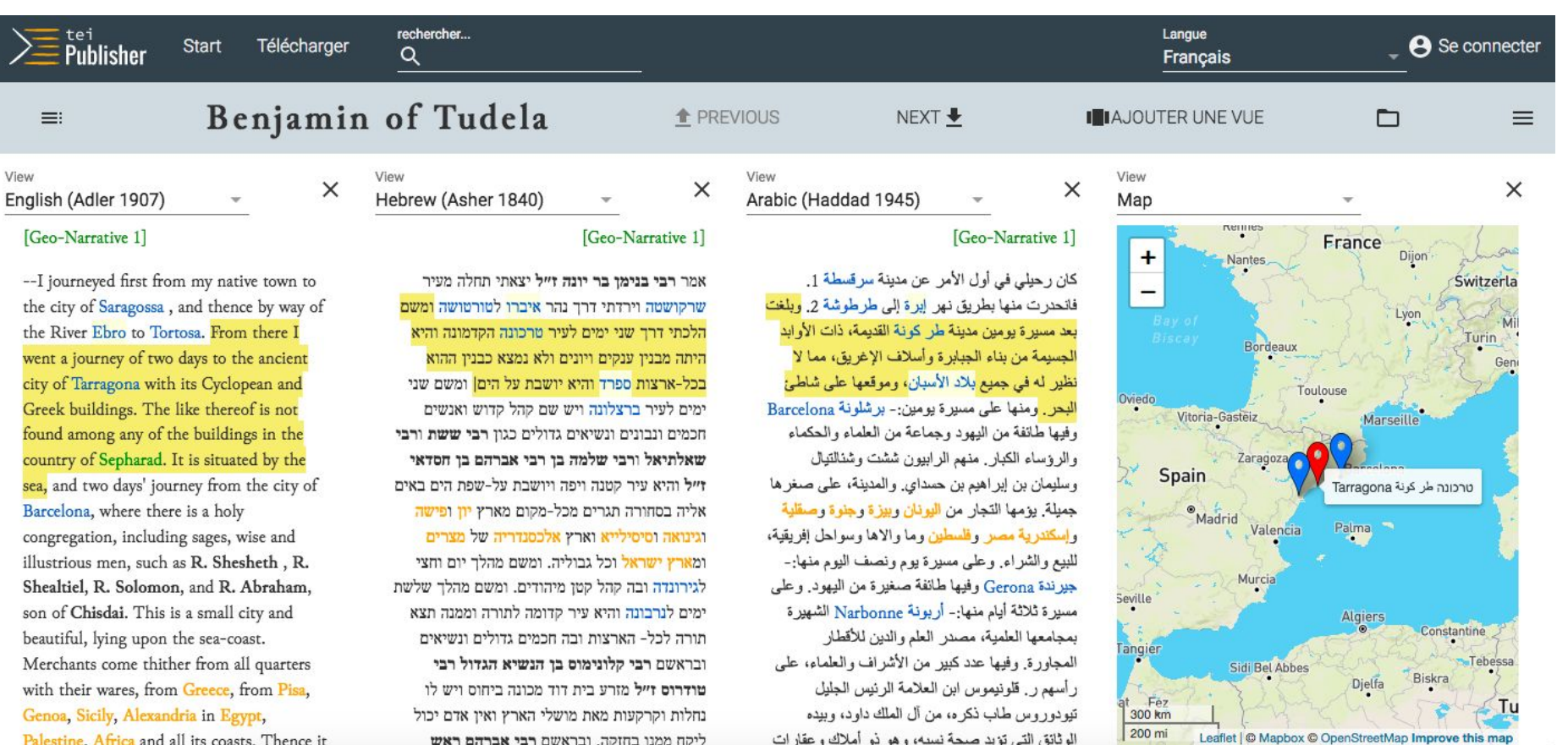

Palestine, Africa and all its coasts. Thence it

[TraveLab](https://teipublisher.info/exist/apps/TraveLab/index.html)

Home / Moreno collection / Moreno\_319

#### Admirable historia de Don Carlos y Lucinda - 1862

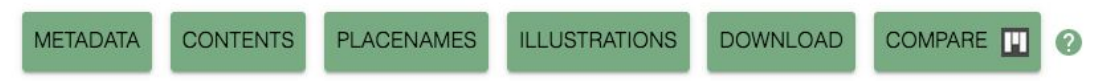

Número 347.

#### **ADMIRABLE HISTORIA**

de don Cárlos y Lucinda, naturales de Valencia, y como á un hijo que tuvieron llamado Julian, le habló un Ciervo saliendo á caza. Declarase lo que le dijo, y lo que despues sucedió á Julian.

PRIMERA PARTE.

Suene el clarin de la fama con sus sonoros acentos. y por la region del aire esparza sus dulces écos: oiga todo enamorado, atienda todo discreto. todo galán presto oidos, todo jóven esté atento. los que de finos se precian,

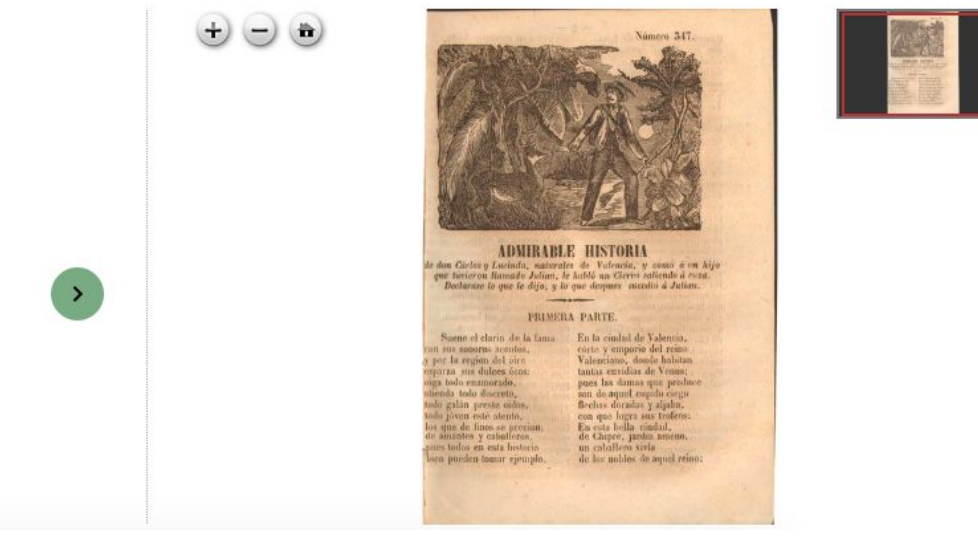

#### Desenrollando el cordel

## **RESOURCES**

## **Resources**

- ❏ TEI Publisher: <https://teipublisher.com/index.html>
- ❏ TEI Publisher Documentation: <https://teipublisher.com/exist/apps/tei-publisher/documentation?odd=docbook.odd>
- ❏ TEI Processing Model: <https://tei-c.org/release/doc/tei-p5-doc/en/html/TD.html#TDPMPM>
- ❏ TEI Publisher GitHub: <https://github.com/eeditiones>
- ❏ TEI Publisher registry: <https://www.e-editiones.org/map/>
- ❏ e-editiones:<https://www.e-editiones.org/>
- ❏ Digital Scholarly Editions: <https://discholed.huma-num.fr/exist/apps/discholed/index.html>
- ❏ The Salomon Project: <https://tei.mittelalter.uni-tuebingen.de/exist/apps/salomon/index.html>
- ❏ Travel Journals of Johann Conrad Fischer 1794–1851: <https://johannconradfischer.com/>
- ❏ TraveLab: <https://teipublisher.info/exist/apps/TraveLab/index.html>
- ❏ Desenrollando el cordel: <https://desenrollandoelcordel.unige.ch/inicio.html>

## **Thank you for your attention**

*Any questions ?*

*Contact : floriane.chiffoleau[at]inria.fr*

Page 31 of 31